государственное антономное профессиональное образовательное учреждение Самарской области «Самарский колледж сервиса производственного оборудования имени Героя Российской Федерации Е.В. Золотухина»

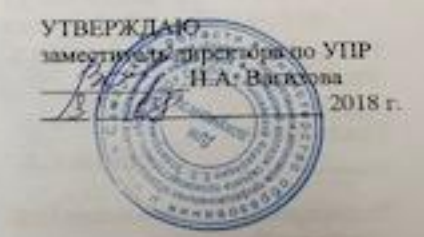

G

#### РАБОЧАЯ ПРОГРАММА УЧЕБНОЙ ДИСЦИПЛИНЫ ОП.10 Информационные технологии в профессиональной деятельности

программа подготовки специалистов среднего знена среднего профессионального образования по специальности: 23.02.03 Техническое обслуживание и ремонт автомобильного транспорта

2018 г.

# **СОДЕРЖАНИЕ**

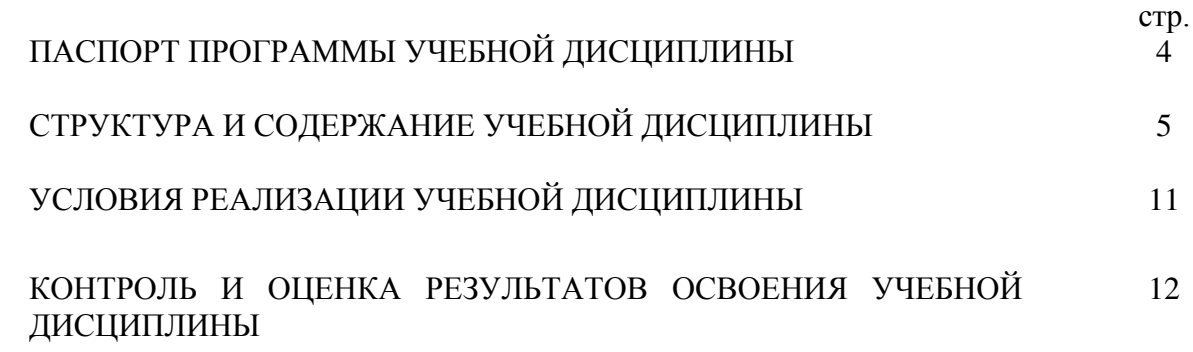

### **1. ПАСПОРТ ПРОГРАММЫ УЧЕБНОЙ ДИСЦИПЛИНЫ**

Информационные технологии в профессиональной деятельности

### **1.1. Область применения программы**

Рабочая программа учебной дисциплины является частью ППССЗ специальности 23.02.03 Техническое обслуживание и ремонт автомобильного транспорта.

Рабочая программа учебной дисциплины может быть использована в дополнительном профессиональном образовании (в программах повышения квалификации и переподготовке) работников в области управления.

## **1.2. Место учебной дисциплины:** общепрофессиональная дисциплина

профессионального цикла.

#### **Цели и задачи дисциплины – требования к результатам освоения дисциплины:** Рабочая программа ориентирована на достижение следующих целей:

- **освоение** системы базовых знаний, отражающих вклад информатики в формирование современной научной картины мира, роль информационных процессов в обществе, биологических с технических системах;
- **овладение** умениями применять, анализировать, преобразовывать информационные модели реальных объектов и процессов, используя при этом ИКТ, в том числе при изучении других дисциплин;
- **развитие** познавательных интересов, интеллектуальных и творческих способностей путѐм освоения и использования методов информатики и ИКТ при изучении различных учебных предметов;
- **воспитание** ответственного отношения к соблюдению этических и правовых норм информационной деятельности;
- **приобретение** опыта использования информационных технологии в индивидуальной коллективной учебной познавательной, в том числе проектной деятельности.

Учебная дисциплина Информационные технологии в профессиональной деятельности позволяет формировать общие и профессиональные компетенции:

ОК 1. Понимать сущность и социальную значимость будущей профессии, проявлять к ней устойчивый интерес.

ОК 2 Организовывать собственную деятельность, выбирать типовые методы и способы выполнения профессиональных задач, оценивать их эффективность и качество.

ОК 3. Принимать решения в стандартных и нестандартных ситуациях и нести за них ответственность.

ОК 4. Осуществлять поиск и использование информации, необходимой для эффективного выполнения профессиональных задач, профессионального и личностного развития.

ОК 5. Использовать информационно-коммуникационные технологии в профессиональной деятельности.

ОК 6. Работать в коллективе и команде, эффективно общаться с коллегами, руководством, потребителями.

ОК 7. Брать на себя ответственность за работу членов команды (подчиненных), результат выполнения заданий.

ОК 8. Самостоятельно определять задачи профессионального и личностного развития, заниматься самообразованием, осознанно планировать повышение квалификации.

ОК 9. Ориентироваться в условиях частой смены технологий в профессиональной деятельности.

ПК 1.2. Осуществлять технический контроль при хранении, эксплуатации, техническом

обслуживании и ремонте автотранспорта.

ПК 1.3. Разрабатывать технологические процессы ремонта узлов и деталей. ПК 2.3. Организовывать безопасное ведение работ при техническом обслуживании и ремонте автотранспорта.

### **1.4. Рекомендуемое количество часов на освоение рабочей программы:**

максимальной учебной нагрузки обучающегося – 78 часов, включая: обязательной аудиторной учебной нагрузки обучающегося –52 часа; внеаудиторной самостоятельной работы обучающегося – 26

# **2. СТРУКТУРА И СОДЕРЖАНИЕ УЧЕБНОЙ ДИСЦИПЛИНЫ**

# **2.1. Объем учебной дисциплины и виды учебной работы**

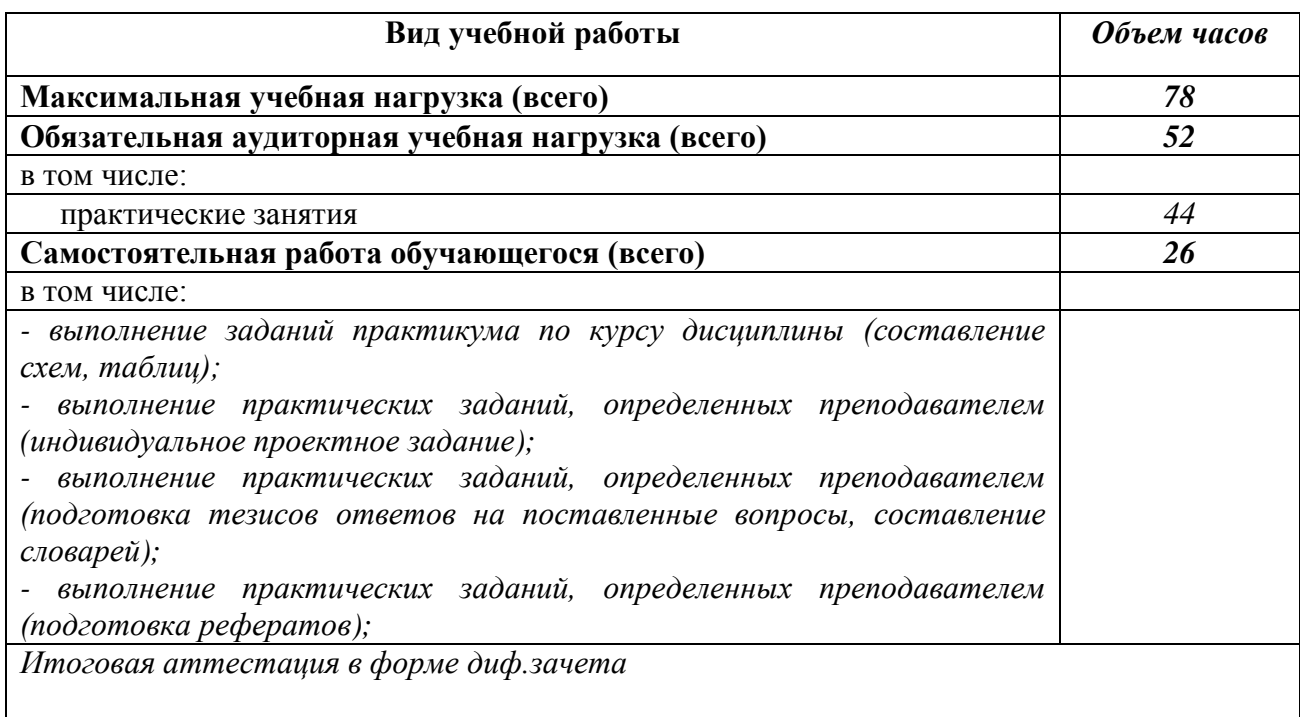

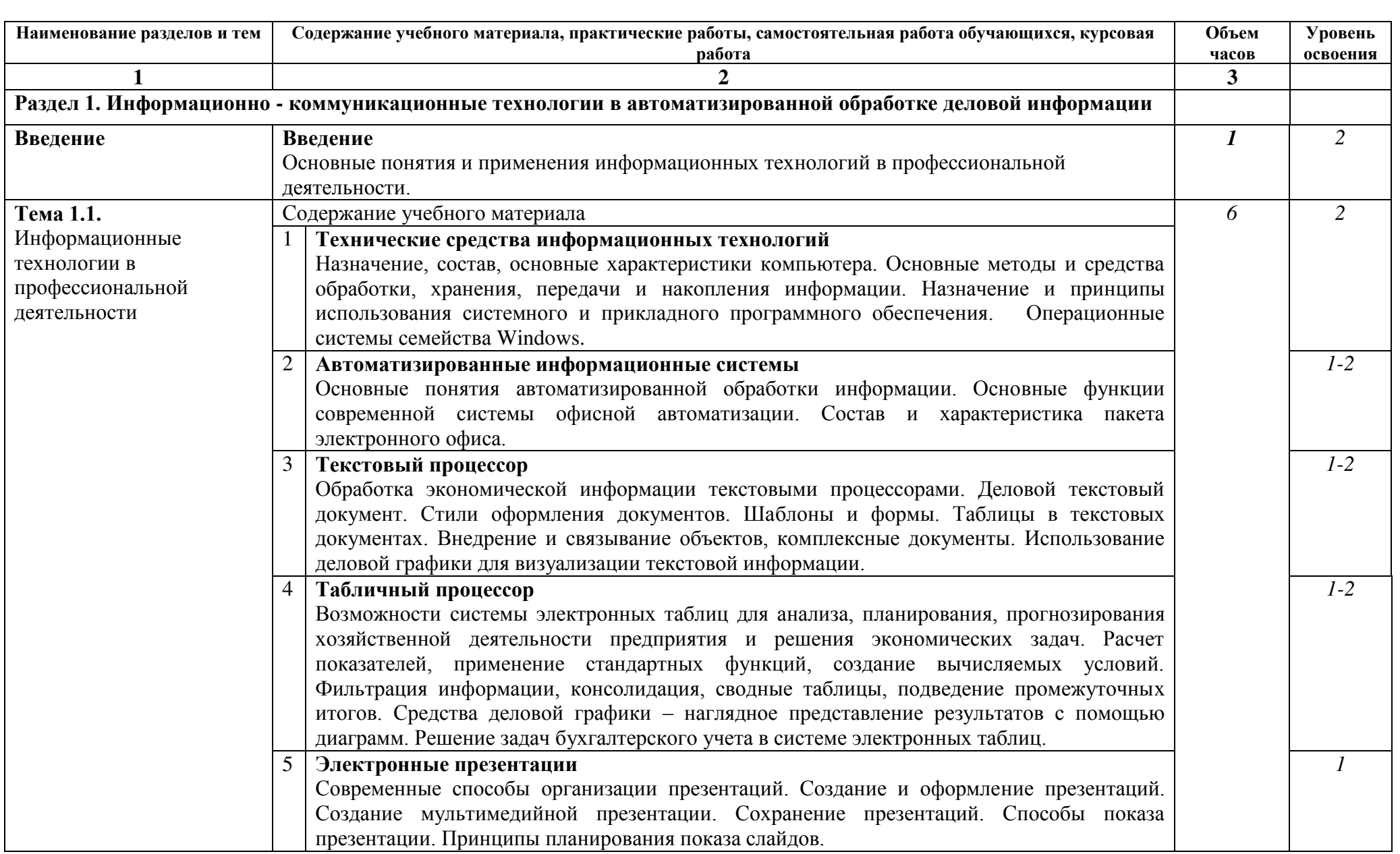

# **2.2. Тематический план и содержание учебной дисциплины** ОП.13 Информационные технологии в профессиональной деятельности

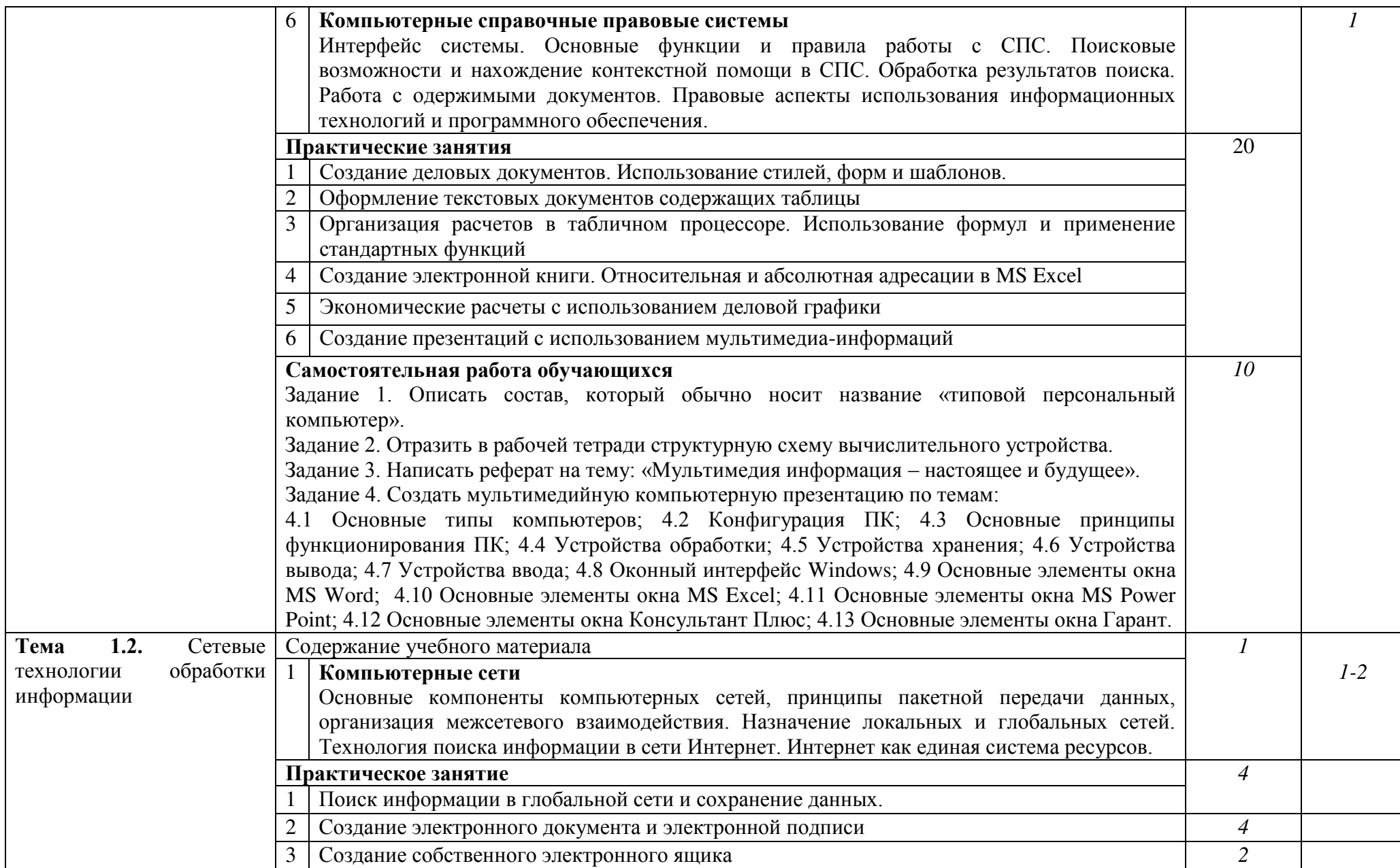

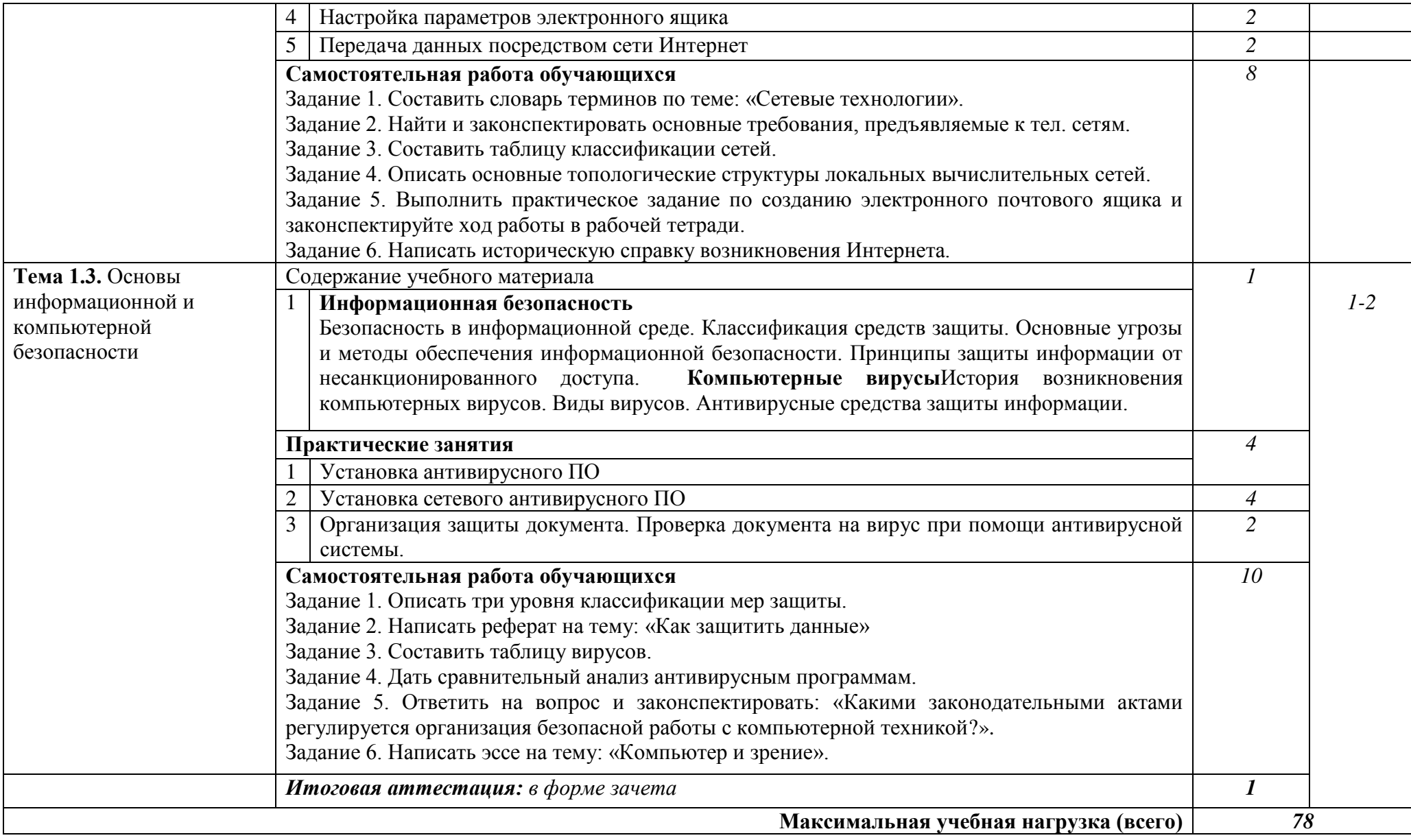

# **3. УСЛОВИЯ РЕАЛИЗАЦИИ ПРОГРАММЫ ДИСЦИПЛИНЫ**

### **3.1. Требования к минимальному материально-техническому обеспечению**

Реализация программы дисциплины требует наличия лаборатории «Информатики».

Оборудование лаборатории и рабочих мест лаборатории:

- > Мультимедиа проектор<br>> Персональный компьют
- > Персональный компьютер рабочее место учителя<br>> Персональный компьютер рабочее место ученика
- $\triangleright$  Персональный компьютер рабочее место ученика<br>  $\triangleright$  Сканер
- $\triangleright$  Сканер
- Сервер
- > Комплект сетевого оборудования<br>> Комплект оборудования для подк
- Комплект оборудования для подключения к сети Интернет
- Специальные модификации устройств для ручного ввода текстовой информации и манипулирования экранными объектами – клавиатура и мышь (и разнообразные устройства аналогичного назначения)
- Копировальный аппарат
- Рабочие стенды для лабораторных и практических работ
- Посадочные места по количеству студентов

Технические средства обучения:

- компьютер с лицензионным программным обеспечением.

### **3.2. Учебно-методический комплекс по дисциплине, систематизированный по компонентам**

### **3.2.1. Нормативный компонент:**

- ФКГСОО (по дисциплине);
- извлечение из ФГОС СПО по специальности 190701 Организация перевозок и
- управление на транспорте (по видам)
- рабочая программа учебной дисциплины;
- календарно-тематический план.

#### **3.2.2. Общеметодические компоненты:**

-методические указания по выполнению внеаудиторных самостоятельных работ; - методические указания по выполнению практических работ.

### **3.2.3. Методический компонент темы учебной дисциплины:**

- план учебного занятия (технологическая карта занятия);
- конспекты лекций;
- вопросы для актуализации опорных знаний по ранее изученным темам;
- вопросы для закрепления и проверки знаний по теме;
- задания для самостоятельной работы студентов на занятиях;

- методические разработки сценариев проведения различных видов учебных занятий;

- основная и дополнительная литература для изучения темы;
- перечень тем рефератов, докладов, сообщений.

### **3.2.4. Методический компонент системы контроля знаний и умений студентов:**

- задания для контрольных работ;
- перечень контрольных вопросов к зачету;

#### **3.3. Информационное обеспечение обучения**

### **Перечень рекомендуемых учебных изданий, Интернет-ресурсов, дополнительной литературы**

Основные источники:

- 1. Угринович Н.Д. Информатика и ИКТ профильный уровень : учебник для 10 класса, учебник для 11 класса 2011 год.
- 2. Угринович Н.Д. , Л.Л. Борисова , Н.И. Михайлова Информатика и ИКТ : практикум . 2-е изд. М.:БИНОМ. Лаборатория знаний, 2011 год

Дополнительные источники:

- 1. Симонович С.В. Информатика. Базовый курс. 2-е издание, 2010 г
- 2. Шафрин Ю.А. Информатика. Информационные технологии. Том 1-2. М., 2009.
- Электронные ресурсы. Форма доступа:
	- 1. http://www.intuit.ru<br>2. http://habrahabr.ru/b
	- 2. <http://habrahabr.ru/blogs/programming/>
	- 3. [http://jointhejoy.ru](http://jointhejoy.ru/)

### **4. КОНТРОЛЬ И ОЦЕНКА РЕЗУЛЬТАТОВ ОСВОЕНИЯ ДИСЦИПЛИНЫ**

**Контроль и оценка** результатов освоения дисциплины осуществляется преподавателем в процессе проведения практических занятий, тестирования, а также выполнения обучающимися индивидуальных заданий, проектов, исследований.

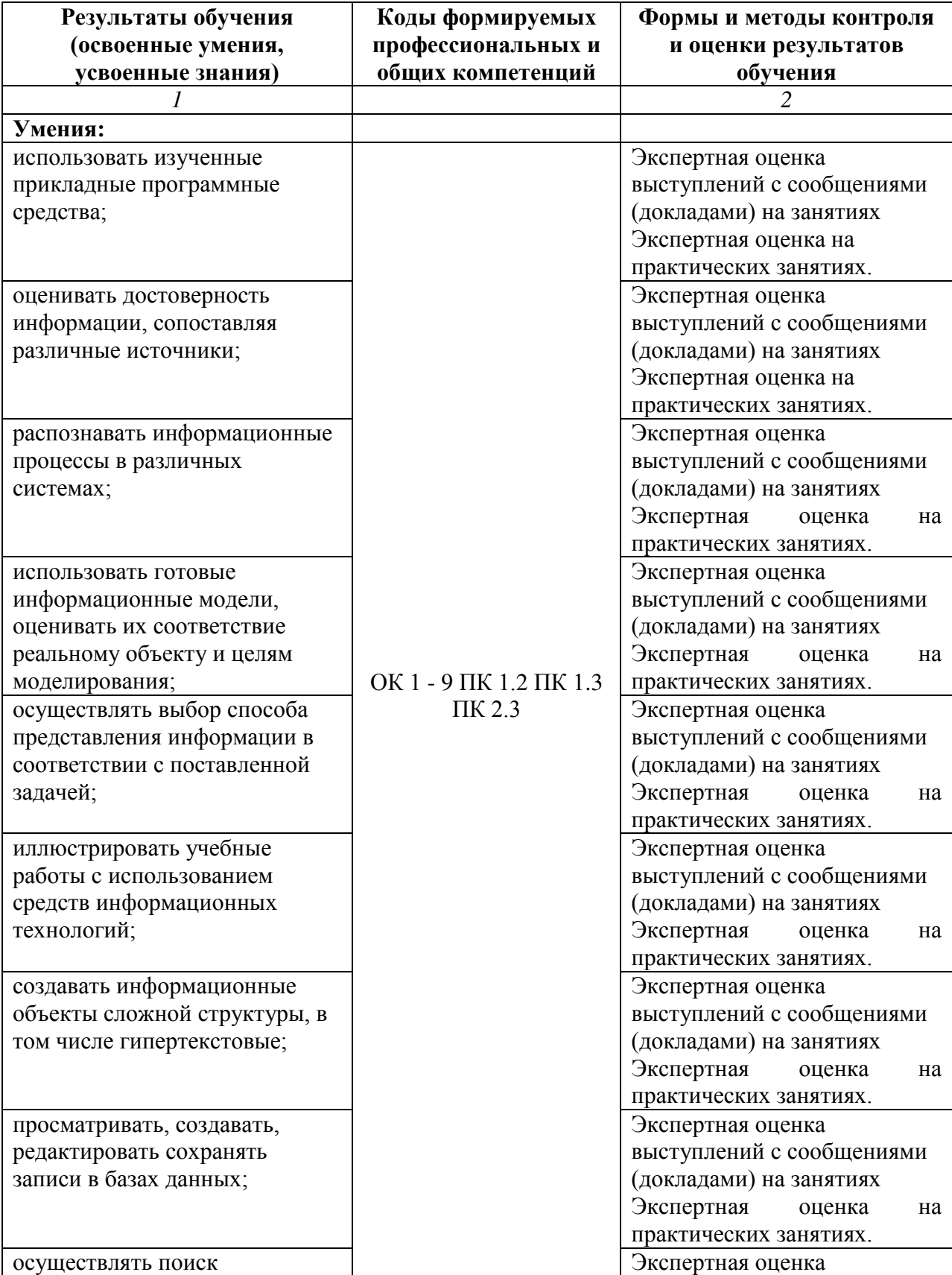

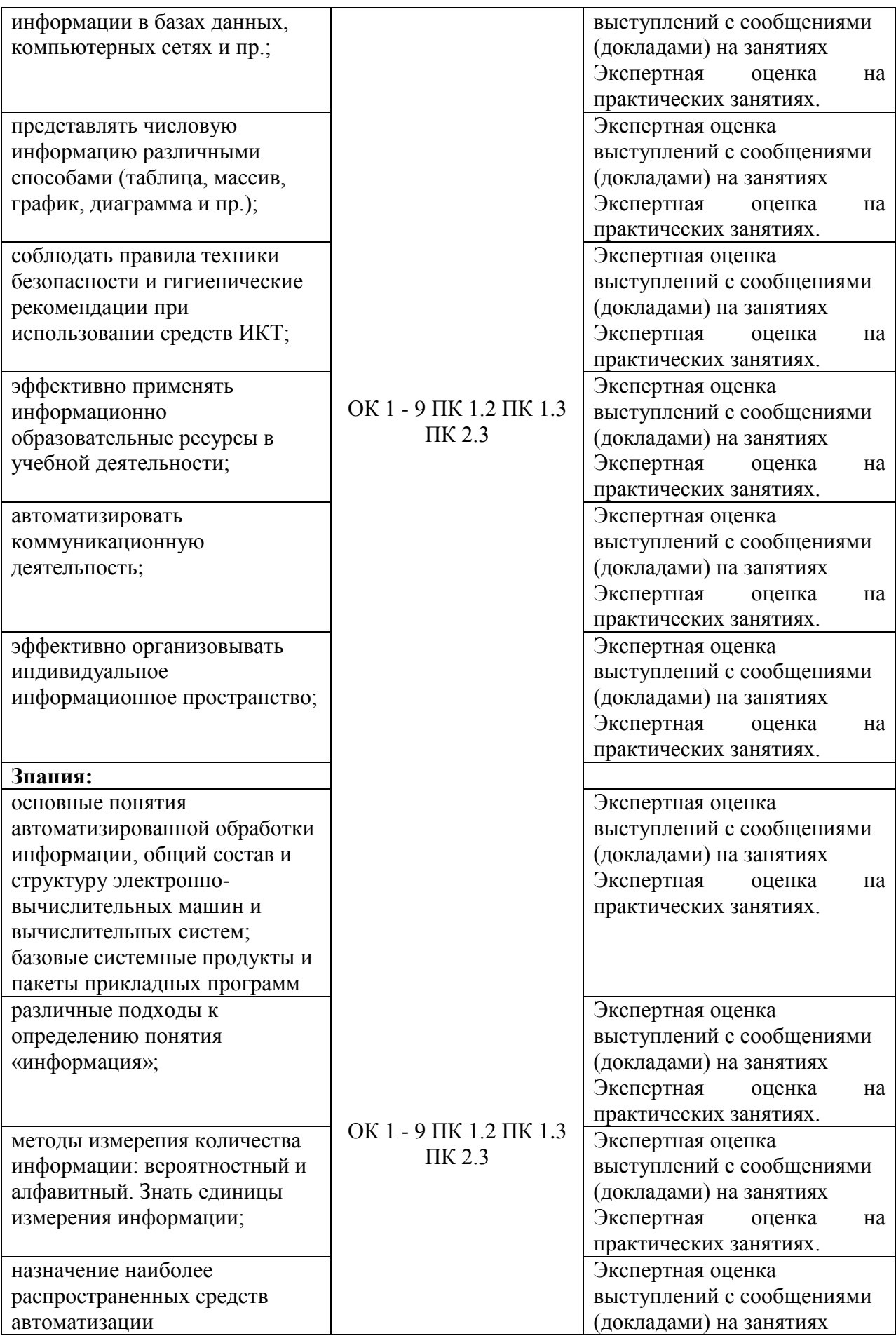

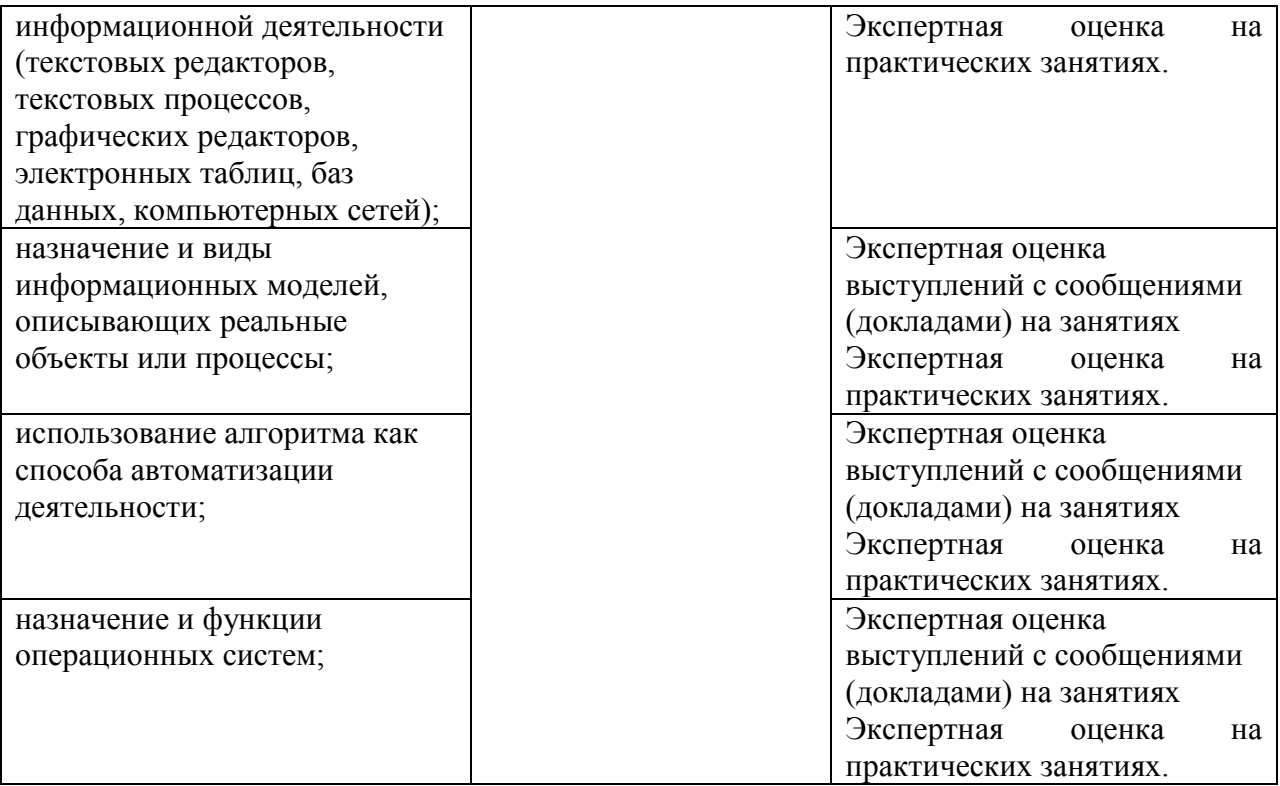